# **Tipps & Tricks: Erweiterung des RENAME- Befehls**

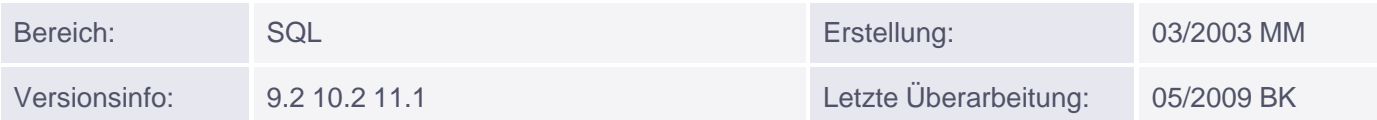

# **Erweiterung des RENAME Befehls**

Bisher war es nicht möglich, Tabellenspalten, Indizes und Constraints innerhalb der Datenbank umzubenennen. Sollte dies für Indizes und Constraints geschehen, mussten diese zunächst gelöscht und anschließend unter dem neuen Namen wieder erstellt werden.

Bei Spaltenumbenennung hatte man entweder die Möglichkeit die gesamte Tabelle mit der "neuen" Spalte neu zu erstellen (CREATE TABLE ... AS SELECT ...), musste anschließend aber Constraints und Indizes neu anlegen. Oder man fügte der bestehenden Tabelle eine neue Spalte - mit entsprechendem neuem Namen - hinzu, füllte sie mit den Werten der alten Spalte und löschte diese. Aber auch hier mussten bestehende Constraints und Indizes der alten Spalte neu angelegt werden.

Ab Version 9.2 können Spalten, Indizes und Constraints durch die RENAME-Klausel innerhalb des ALTER TABLE- bzw. ALTER INDEX-Befehls nun einen neuen Namen bekommen.

### **Vorbereitung des Beispiels**

Zu Beginn des Beispiels wird eine Tabelle namens TEST\_NEU inklusive Primärschlüssel erstellt.

```
CREATE TABLE test_neu (
col1 number(4) CONSTRAINT pk_test_neu PRIMARY KEY,
col2 varchar2(20) NOT NULL);
Tabelle wurde angelegt.
desc test_neu
Name Null? Typ
----------------- -------- ------------
COL1 NOT NULL NUMBER (4)
COL2 NOT NULL VARCHAR2(20)
SELECT constraint_name, column_name
FROM user_cons_columns
WHERE table_name = 'TEST_NEU';
CONSTRAINT_NAME COLUMN_NAME
 -------------------- --------------------
SYS C004336 COL2
PK_TEST_NEU COL1
SELECT index name, column name
FROM user_ind_columns
WHERE table_name = 'TEST_NEU';
INDEX_NAME COLUMN_NAME
-------------------- --------------------
```
Muniqsoft GmbH

#### **Tabelle umbenennen**

Als erstes wird die Tabelle TEST\_NEU in TEST umbenannt. (Dies ist zwar kein neues Feature der Version 9.2, soll an dieser Stelle dennoch einmal vorgeführt werden.)

RENAME test neu TO test;

Tabelle wurde umbenannt.

Alternativ ist auch die folgende Syntax möglich:

ALTER TABLE test\_neu RENAME TO test;

#### **Spalten umbenennen**

Die Spalte COL1 soll in ID\_NR und die Spalte COL2 in TEXT umbenannt werden.

ALTER TABLE test RENAME COLUMN col1 TO id\_nr;

Tabelle wurde geändert.

ALTER TABLE test RENAME COLUMN col2 TO text;

Tabelle wurde geändert.

#### **Constraints umbenennen**

Die auf die Tabelle gelegten Constraints werden in pk\_test und nn\_text umbenannt.

ALTER TABLE test RENAME CONSTRAINT pk\_test\_neu TO pk\_test;

Tabelle wurde geändert.

ALTER TABLE test RENAME CONSTRAINT SYS\_C004336 TO nn\_text;

Tabelle wurde geändert.

#### **Indizes umbenennen**

Der aufgrund eines Primärschlüssels angelegte Index wird beim Umbenennen des Constraints nicht automatisch mit umbenannt. Dies muss manuell erfolgen.

ALTER INDEX pk\_test\_neu RENAME TO pk\_test;

Index wurde geändert.

## **Überprüfung der Änderungen**

Zum Abschluss des Beispiels werden die vorgenommenen Änderungen überprüft.

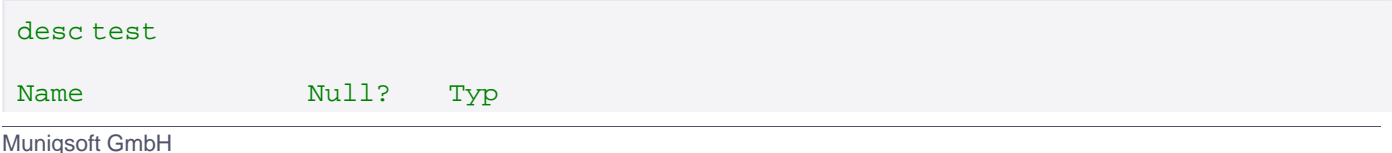

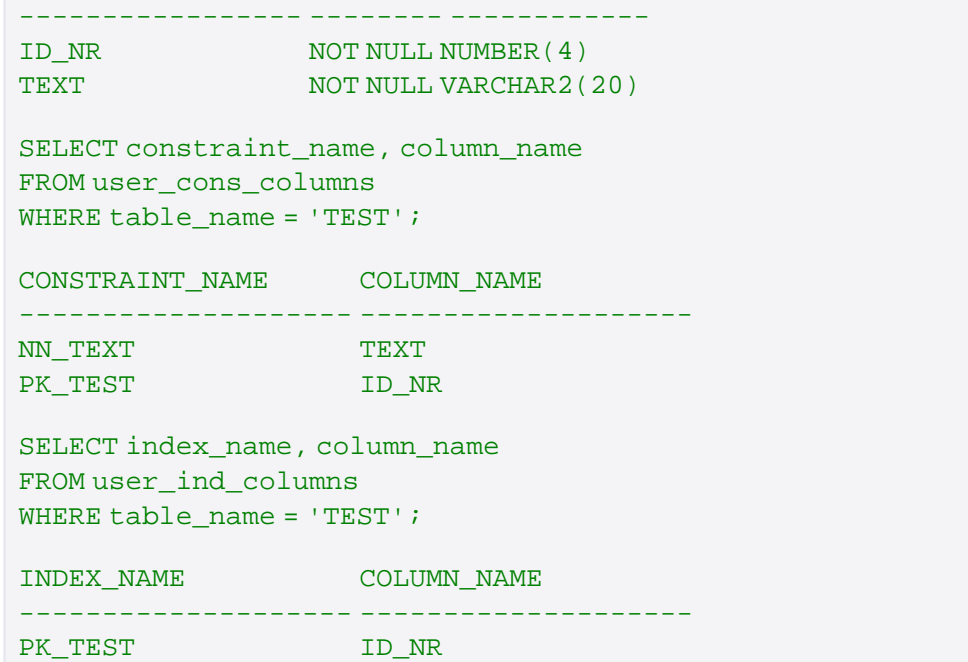